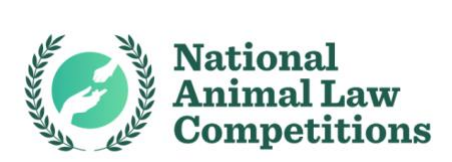

## Uploading to Google Drive Instructions

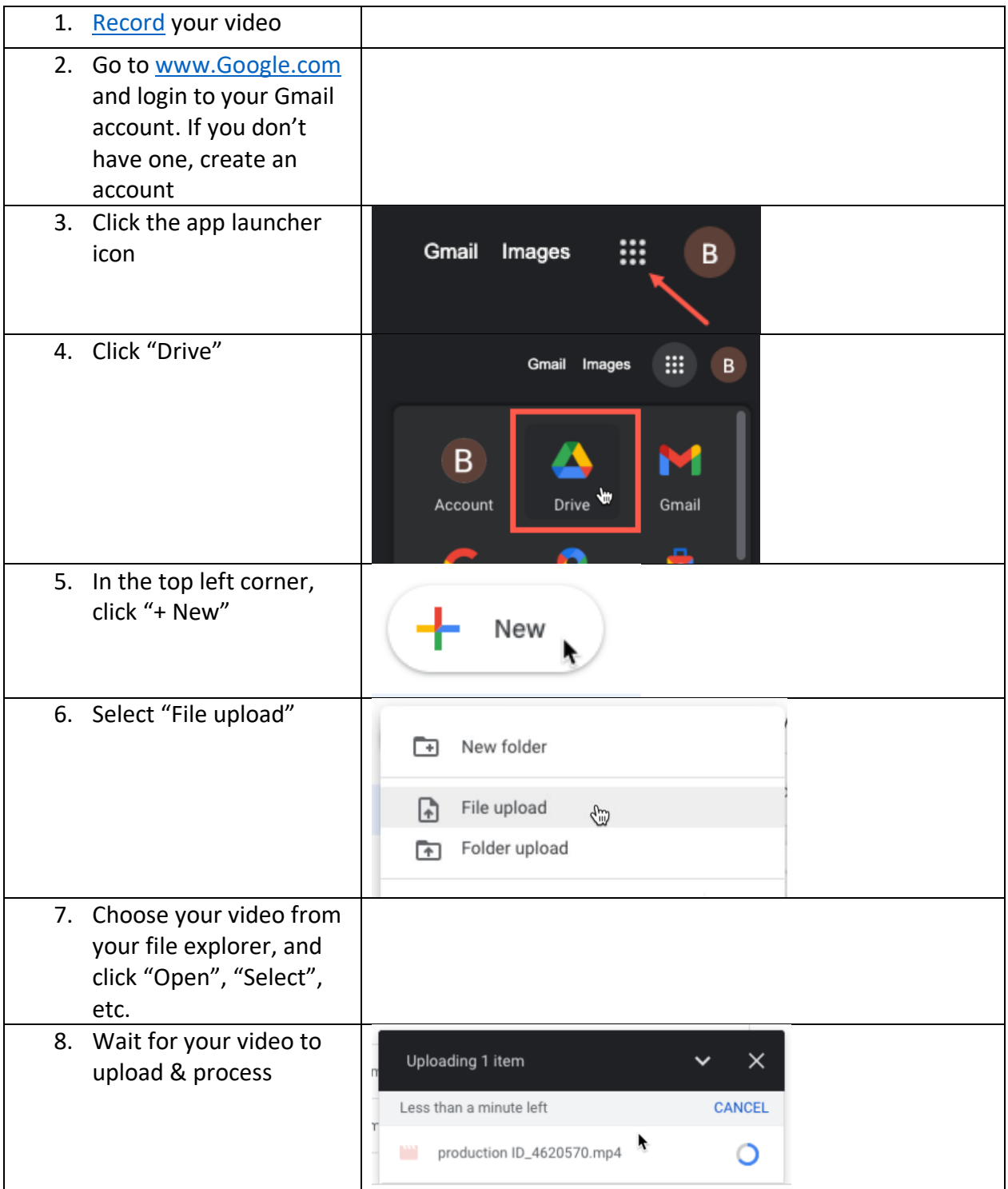

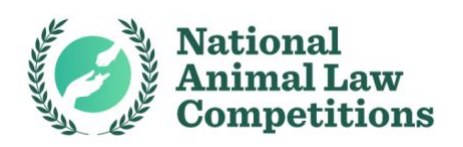

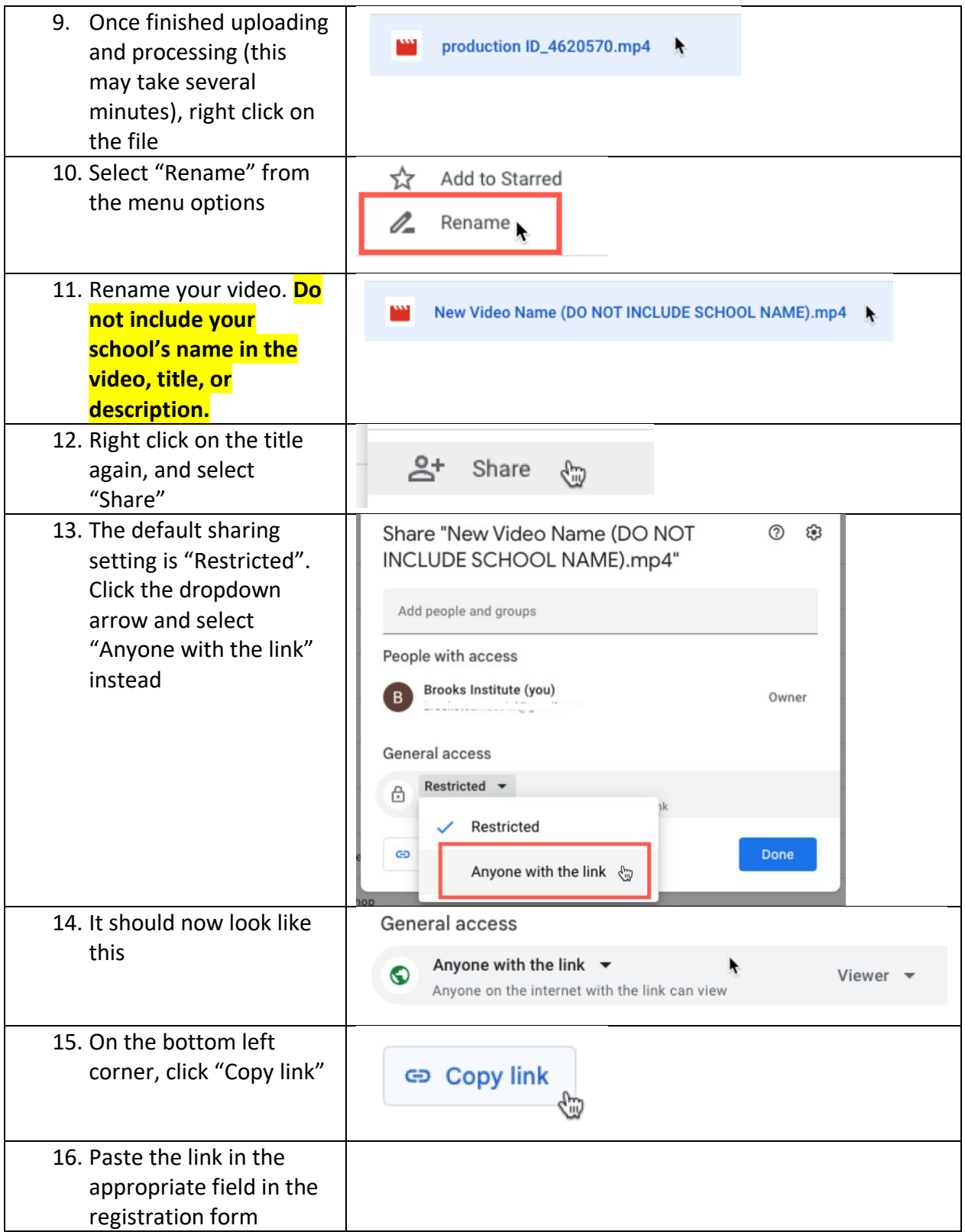